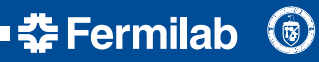

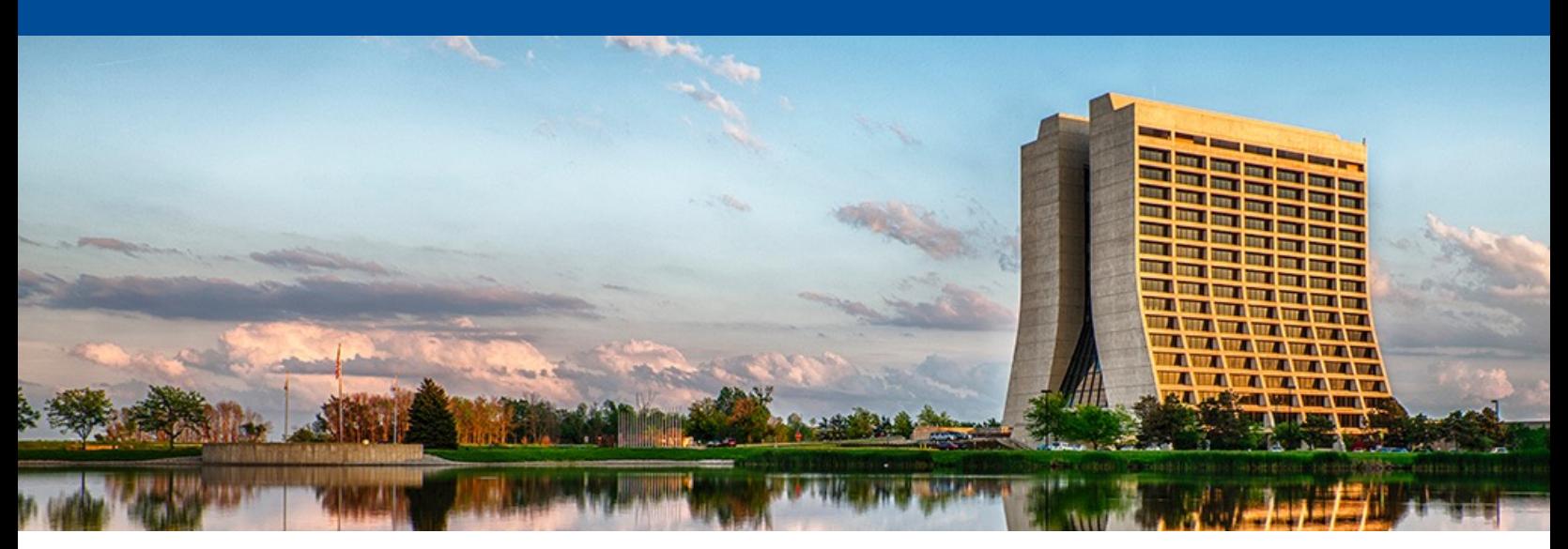

#### **Adaptable framework LDRD update**

https://indico.fnal.gov/event/52666/contributions/231769/attachments/153101/198580/SCDProjects\_LDRD\_Kno

Kyle J. Knoepfel DUNE/LDRD monthly meeting 9 November 2022

## **Framework-supported algorithm constructs**

#### **Framework-agnostic constructs:**

- **Transform** (producer) creates data products from existing data of the same processing level
- **Reduction** (producer) creates data products based on accumulations of data at a more granular processing level (e.g. endSubRun)
- **Monitor** (analyzer) consumes data products and does not produce any new data
- **Filter** supports processing a subset of data based on satisfying Boolean criteria

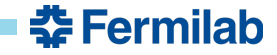

## **Framework-supported algorithm constructs**

#### **Framework-agnostic constructs:**

- **Transform** (producer) creates data products from existing data of the same processing level
- **Reduction** (producer) creates data products based on accumulations of data at a more granular processing level (e.g. endSubRun)
- **Monitor** (analyzer) consumes data products and does not produce any new data
- **Filter** supports processing a subset of data based on satisfying Boolean criteria

#### **Framework-aware constructs:**

- **Source** creates product stores that provide data products
- **Splitter** splits existing product stores into smaller ones for downstream processing
- **Output** writes product stores to an output file, stream, etc.

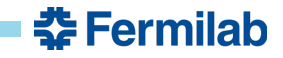

- **Naturally separates user code from framework assumptions**
	- The input arguments for each registered function are data products produced by upstream functions or provided by the input source.
	- The return value(s) of each registered function are registered as a data product.

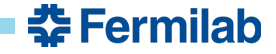

- **Naturally separates user code from framework assumptions**
	- The input arguments for each registered function are data products produced by upstream functions or provided by the input source.
	- The return value(s) of each registered function are registered as a data product.

constexpr int add(int i, int j) { return  $i + j$ ; }

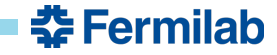

- **Naturally separates user code from framework assumptions**
	- The input arguments for each registered function are data products produced by upstream functions or provided by the input source.
	- The return value(s) of each registered function are registered as a data product.

```
constexpr int add(int i, int j) { return i + j; }
```

```
#include "meld/module.hpp"
DEFINE MODULE(m) // pset can also be passed in
{
  m.declare transform("add", add)
   .concurrency(unlimited)
   .input("num", "neg_num")
   .output("sum");
}
```
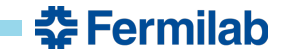

- **Naturally separates user code from framework assumptions**
	- The input arguments for each registered function are data products produced by upstream functions or provided by the input source.
	- The return value(s) of each registered function are registered as a data product.

```
constexpr int add(int i, int j) { return i + j; }
```

```
#include "meld/module.hpp"
DEFINE_MODULE(m) // pset can also be passed in
{
 m.declare transform("add", add)
   .concurrency(unlimited)
   .input("num", "neg_num")
   .output("sum");
}
                                    Generates graph node add
```
- **Naturally separates user code from framework assumptions**
	- The input arguments for each registered function are data products produced by upstream functions or provided by the input source.
	- The return value(s) of each registered function are registered as a data product.

```
constexpr int add(int i, int j) { return i + j; }
```

```
#include "meld/module.hpp"
DEFINE_MODULE(m) // pset can also be passed in
{
  m.declare transform("add", add)
   .concurrency(unlimited)
   .input("num", "neg_num")
   .output("sum");
}
                                       Generates graph node
                                                                                   neg_num
                                                                            add
                                                              Consumes: num
```
- **Naturally separates user code from framework assumptions**
	- The input arguments for each registered function are data products produced by upstream functions or provided by the input source.
	- The return value(s) of each registered function are registered as a data product.

```
constexpr int add(int i, int j) { return i + j; }
```

```
#include "meld/module.hpp"
DEFINE_MODULE(m) // pset can also be passed in
{
  m.declare transform("add", add)
   .concurrency(unlimited)
   .input("num", "neg_num")
   .output("sum");
}
                                        Generates graph node
                                                                                      neg_num
                                                                              add
                                                                             num
                                                                                  sum
                                                                Consumes:
                                                                Produces:
```
- **Naturally separates user code from framework assumptions**
	- The input arguments for each registered function are data products produced by upstream functions or provided by the input source.
	- The return value(s) of each registered function are registered as a data product.

```
constexpr int add(int i, int j) { return i + j; }
```

```
#include "meld/module.hpp"
DEFINE_MODULE(m) // pset can also be passed in
{
  m.declare transform("add", add)
   .concurrency(unlimited)
   .input("num", "neg_num")
   .output("sum");
}
                                       Generates graph node
                                                                                   neg_num
                                                                            add
                                                                          num
                                                                               sum
                                                                         i j
                                                                            i + j
                                                              Consumes:
                                                              Produces:
```
## **Graph nodes**

• For *framework-agnostic constructs*, framework details **do not need to be** accessed by the user within the node.

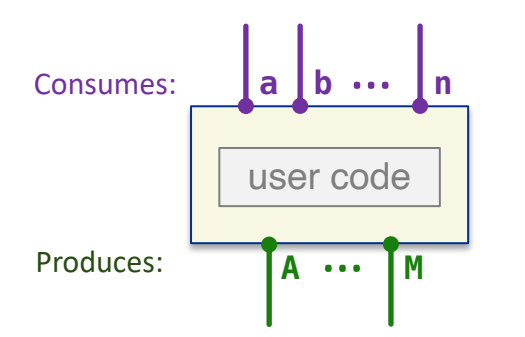

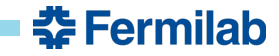

## **Graph nodes**

- For *framework-agnostic constructs*, framework details **do not need to be** accessed by the user within the node.
- For *framework-aware constructs*, framework details **must be**  accessed by the user within the node.

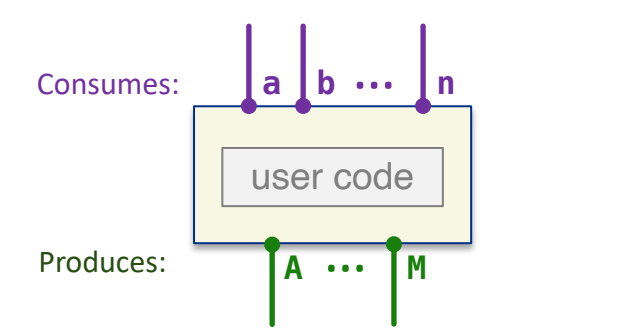

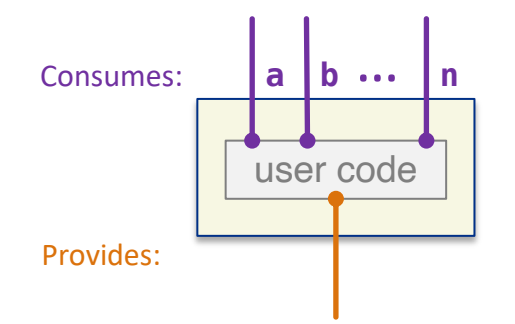

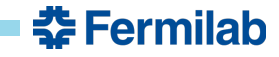

# **In the last month**

• I have implemented filters that are specifiable via configuration:

*Allow all modules (except sources) to specify preceding filters*

```
\{source: {
    plugin: 'source_t',
    max_numbers: 10,
  },
  modules: {
    add: {
      plugin: 'module_t',
      filtered_by: ['only_evens', 'greater_than_5'], # logical AND of specified filters
   },
  },
}
```
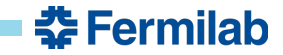

### **Next steps**

- Support non-product inputs to user functions
- Run performance tests against *art*
- Start looking at I/O

Includes eager writing of data products

Exploring HDF5 and other technologies

Considering a general dictionary system that can be used in addition to ROOT's

- Explore paths and backwards compatibility
- Thoughts?

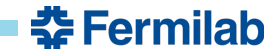